# <span id="page-0-0"></span>zhmCJK 宏包

# 刘海洋 leoliu.pku@gmail.com

#### 2013/08/10 v0.9

# 1 简介

zhmCJK 宏包是一个基于 zhmetrics 机制 [8] 和 CJK 宏包 [4] 的 CJK 文字配置宏包。宏包的名称 zhmCJK 就取自 zhmetrics 和 CJK 这两个包。 它可以动态地设置 CJK 字体,仅指定字体文件名,就完成原来十分复杂 的 CJK 字体安装设置工作。

zhmCJK 提供了尽可能简单的用户界面。除了提供对 CJK 宏包所用 字体的实时安装设置功能(默认 UTF-8 编码), zhmCJK 还同时加载了 CJKpunct 和 CJKspace 宏包处理标点压缩和字符间距。

zhmCJK 支持 pdfTFX 和 DVIPDFMx 两种输出驱动, 可以使用 pdflatex 或 latex + dvipdfmx 的方式编译。

# 2 用法

## 2.1 宏包载入与选项

只需要在导言区使用

#### \usepackage{zhmCJK}

即可载入宏包。

宏包可以带有一些选项(表 1)。例如如果要打开自动伪斜体, 就可以 用

#### \usepackage[AutoFakeSlant]{[zh](#page-1-0)mCJK}

一般来说使用默认的设置,即不用任何选项即可。

| 选项                                         | 默认值      | 功能                    |
|--------------------------------------------|----------|-----------------------|
| encoding= $\langle $ 编码 $\rangle$          | UTF8     | 设置 CJK 输入的编码,如 GBK,   |
|                                            |          | Bg5 等, 参见 [4]。        |
| $pdffakebold={\langle true false \rangle}$ | true     | 设置伪粗体类型为 PDF 原语生      |
|                                            |          | 成; 若设置为 false 则沿用旧    |
|                                            |          | 的 CJK 伪粗体机制           |
| AutoFakeBold=〈数字〉                          | 0.4      | 全局设置自动伪粗体的粗细,单        |
|                                            |          | 位为 bp; 若设置为 0 则禁用自    |
|                                            |          | 动伪粗体。如果参数省略, 取值       |
|                                            |          | 为 0.4。                |
| AutoFakeSlant=〈数字〉                         | $\Omega$ | 全局设置自动伪斜体的倾斜度;        |
|                                            |          | 若设置为 0 则禁用自动伪斜体。      |
|                                            |          | 如果参数省略,取值为 0.167。     |
| cmap= $\langle CMap \oplus \rangle$        | unicode  | 设置字体文件使用的 CMap 映      |
|                                            |          | 射, 对多数 CJK 字体可以使用     |
|                                            |          | 默认值 unicode,相当于使用基    |
|                                            |          | 于 UCS2 的字体编码; 部分字体    |
|                                            |          | 需要设置为 UniGB-UTF16-H 等 |
|                                            |          | 映射。仅对 DVIPDFMx 有效。    |
| $embed={true  false}$                      | true     | 设 置 字 体 是 否 嵌 入。 仅 对  |
|                                            |          | DVIPDFMx 有效。          |

<span id="page-1-0"></span>表 1: zhmCJK 宏包选项

## 2.2 宏包提供的命令

zhmCJK 的基本用户界面与 xeCJK 宏包 [7] 十分相似, 定义字体的几 个命令语法大体相同。

\setCJKmainfont \setCJKmainfont[*⟨*选项*⟩*]{*⟨*字体文件名*[⟩](#page-28-1)*}

设置正文默认罗马族的 CJK 字体,字体用 TrueType 文件名表示。该命令 影响 \rmfamily 和 \textrm 的字体。

<span id="page-1-1"></span>字体选项与宏包选项基本对应,可用的字体选项有: BoldFont, ItalicFont, BoldItalicFont, SlantedFont, BoldSlantedFont,分别用 来设置不同字型的变体; AutoFakeBold, 设置单个字体族的伪粗体; AutoFakeSlant,设置单个字体族的伪斜体;encoding,设置单个字体 使用的输入编码; cmap, 设置单个字体使用的 CMap 映射; embed, 设置 单个字体是否嵌入。

<span id="page-2-3"></span><span id="page-2-2"></span><span id="page-2-1"></span><span id="page-2-0"></span>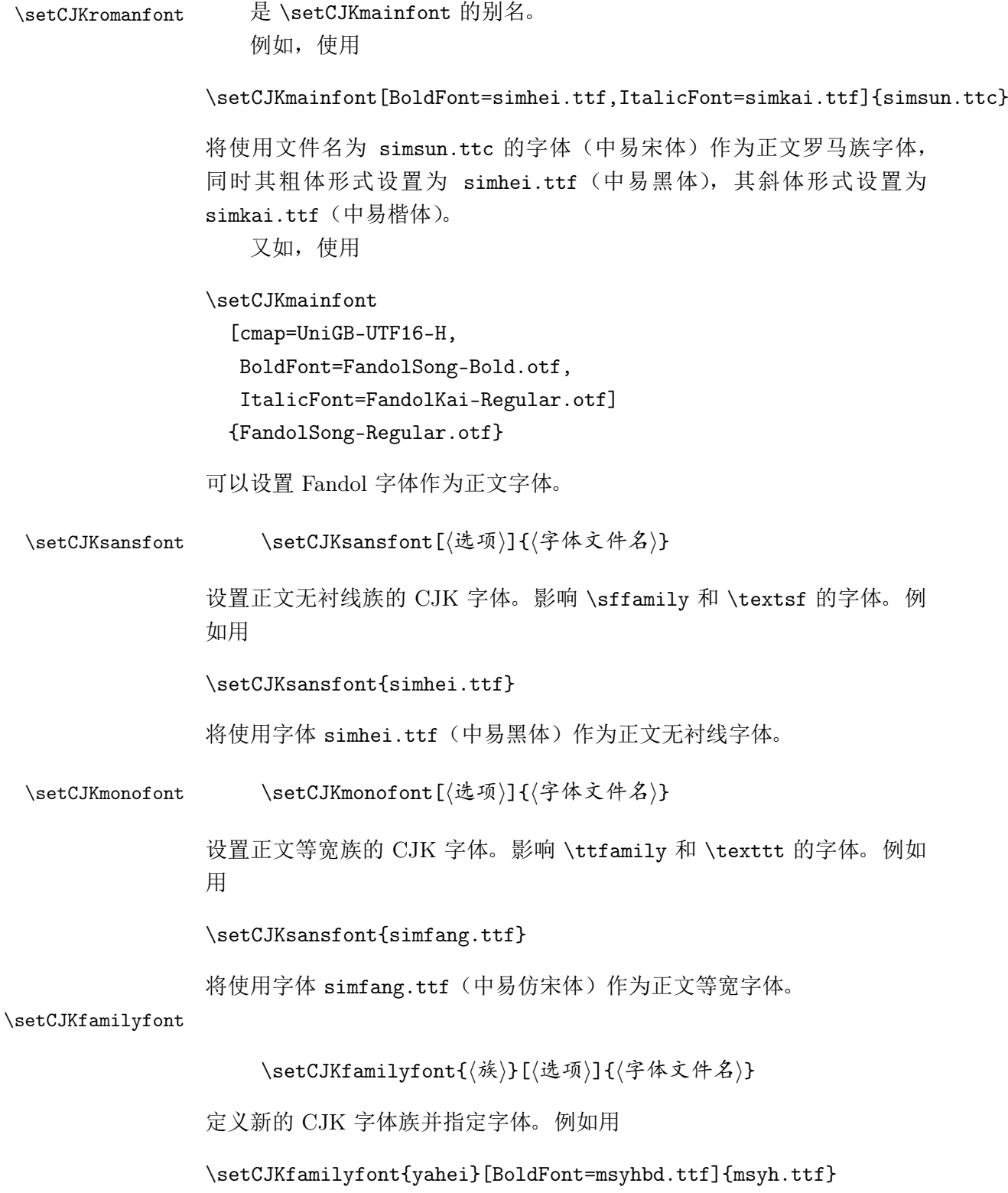

可以定义名为 yahei 的 CJK 字体族,其对应的实际字体文件名为 msyh.ttf(微软雅黑),粗体形式是 msyhbd.ttf(粗体的微软雅黑)。

<span id="page-3-1"></span><span id="page-3-0"></span>以上字体设置命令只能在文档导言区使用。中文字体可以用 CJK 宏包 的 \CJKfamily 命令切换。例如用 \CJKfamily{yahei} 就可以选择前面定 义的微软雅黑字体。

\CJKrmdefault 保存 \rmfamily 所使用的 CJK 字体族, 默认值是 rm。类似西文字体 的 \rmdefault。

\CJKsfdefault 保存 \sffamily 所使用的 CJK 字体族, 默认值是 sf。类似西文字体 的 \sfdefault。

\CJKttdefault 保存 \ttfamily 所使用的 CJK 字体族, 默认值是 tt。类似西文字体 的 \ttdefault。

\CJKfamilydefault 保存 \normalfont 所使用的 CJK 字体族, 默认值是 \CJKrmdefault。 类似西文字体的 \familydefault。例如, 使用

```
\renewcommand\familydefault{\sfdefault}
\renewcommand\CJKfamilydefault{\CJKsfdefault}
```
可以将全文的 CJK 和西文默认字体改为无衬线字体族。

2.3 示例文件

```
1 ⟨*test⟩
2 % UTF-8 编码
3 % 使用 pdflatex 或 latex + dvipdfmx 编译
4 \documentclass[12pt,a4paper]{article}
 5
6 \usepackage{zhmCJK}
7 \setCJKmainfont[BoldFont=simhei.ttf,ItalicFont=simkai.ttf]{simsun.ttc}
8 \setCJKsansfont[AutoFakeBold=0]{simhei.ttf}
9 \setCJKmonofont[AutoFakeSlant]{simfang.ttf}
10 \setCJKfamilyfont{xinwei}{STXINWEI.TTF}
11
12 \title{\bfseries 一个华丽的 zhmCJK 测试}
13 \author{Leo Liu}
14 \date{2012 年 2 月 6 日}
15
16 \begin{document}
17
18 \maketitle
19
20 正文是宋体字,\textbf{加粗变成黑体},\textit{意大利体变成楷体}。
```

```
21
22 \textsf{这是黑体字,\textbf{禁用自动加粗},\textsl{默认不自动倾
 斜}}
23
24 \texttt{这是仿宋字, \textbf{默认自动加粗}, \textsl{打开自动倾斜}}
25
26 {\CJKfamily{xinwei}还有华文新魏}
27
28 \end{document}
29 ⟨/test⟩
```
# <span id="page-4-0"></span>3 安装

#### 3.1 组成与依赖项

zhmCJK 源代码包包含如下文件:

- *•* zhmCJK.dtx, zhmCJK.ins:这是 zhmCJK 的 DocStrip 包与驱动。
- *•* zhmCJK.lua:这是用来生成 TFM 文件 [8] 和字体名映射文件的 Lua 脚本。

除此以外,使用 zhmCJK 还依赖:

- CJK, CJKutf8, CJKspace 宏包, 同属于 CJK 集合。
- *•* CJKpunct 宏包。
- *•* ifpdf, kvoptions 宏包,同属于 oberdiek 集合。

编译使用 zhmCJK 的文档需要 ε-TFX 支持, 并要求使用较新版本的 pdfTFX 或 DVIPDFMx 生成 PDF 文件。

#### 3.2 生成与安装

生成格式文件和文档:

1. 对 TEX Live 等发行版, 执行

```
texlua zhmCJK.lua map
```
生成:

*•* zhmCJK.tfm:通用的 CJK 字符 TFM 文件,可用于大部分常见 的中文字体。

- *•* zhmCJK.map, texfonts.map:字体名映射文件。
- 对 MiKTeX 等发行版, 执行

texlua zhmCJK.lua nomap

生成目录 fallback 下的 32 个子目录 zhm\*, 每个子目录下有 256 个 TFM 文件 zhm\*\*.tfm。共 8192 个 TFM 文件 fallback/zhm\*/ zhm\*\*.tfm。

2. 执行:

latex zhmCJK.ins

生成格式文件 zhmCJK.sty 和示例文件 zhmCJK-test.tex。

3. 执行:

```
latex zhmCJK.dtx
makeindex -s gind zhmCJK.idx
makeindex -s gglo -o zhmCJK.gls zhmCJK.glo
latex zhmCJK.dtx
latex zhmCJK.dtx
dvipdfmx zhmCJK.dvi
```
生成宏包文档。编译文档可以使用 pdflatex 命令。编译文档需要 系统安装有 simsun.ttc(宋体)和 simkai.ttf(楷体)两种中文 Windows 预装字体。

设 TEXMF 是 TFX 系统的 TDS 根目录, 按如下目录结构复制宏包的各 个文件:

TEXMF/doc/latex/zhmCJK/zhmCJK-test.tex TEXMF/doc/latex/zhmCJK/zhmCJK.pdf TEXMF/doc/latex/zhmCJK/README.txt TEXMF/fonts/map/fontname/texfonts.map TEXMF/fonts/map/fontname/zhmCJK.map TEXMF/fonts/tfm/zhmCJK/zhmCJK.tfm TEXMF/source/latex/zhmCJK/zhmCJK.dtx TEXMF/source/latex/zhmCJK/zhmCJK.ins TEXMF/source/latex/zhmCJK/zhmCJK.lua TEXMF/tex/latex/zhmCJK/zhmCJK.sty

如果目录中原来已有非空的 texfonts.map,可以把 zhmCJK 所附的 texfonts.map 文件内容附加在原有的 texfonts.map 之后。 复制完所 有文件后运行 texhash 命令(可能需要管理员权限)刷新文件名数据库, 宏包即可使用。

对于 MiKTeX, texfonts.map 和 zhmCJK.map 的映射机制无效, 则需 要复制整个 fallback 目录下的所有文件:

#### TEXMF/fonts/tfm/zhmCJK/fallback/zhm\*/zhm\*\*.tfm

注:实际下载的安装包已经生成好上述文件和文档,可以不必手工生 成。如果下载的是 TDS 安装包, 则只需按目录结构解压复制, 刷新文件 名数据库即可。对于 MiKTeX 系统,需要把打包的 TFM 文件解压出来。

#### 3.3 字体搜索路径

zhmCJK 可以使用 kpathsea 库 [2] 所能搜索到的 Unicode 编码 CJK 字体,包括操作系统安装的字体。pdfTFX 支持 TrueType 格式 (扩展名 .ttf, .ttc), DVIPDFMx 还支持 OpenType 格式(扩展名 .otf)。

Windows 操作系统下, MiKTeX [和](#page-28-2) TFX Live 可以不做特别的设置, 即可正确搜索操作系统的字体目录。

在 Linux 操作系统下, 需要设置 TFX Live 的 texmf.cnf 配置文件, 在其中的 OSFONTDIR 变量中增加操作系统字体目录。例如 TFX Live 在 目录 /usr/local/share/texlive/ 安装,则新建(或修改)文件 /usr/ local/share/texlive/texmf.cnf,在其中增加如下内容:

 $OSFONTDIR = \sqrt{\text{usr}/\text{share}/\text{fonts}/\text{f}^2/\text{fonts}/\text{f}^2}$ 

详情可参考 TpX Live 手册及原有 texmf.cnf 文件中的相关注释说明。

可以使用 kpsewhich 命令检查 zhmCJK 能否搜索到指定的字体文件。 例如在 Windows 系统中使用命令:

kpsewhich simsun.ttc

应该得到输出:

c:/Windows/fonts/simsun.ttc

对非 Windows 系统,文件和路径区分大小写。

# 4 已知问题

- *•* 受制于预定义的映射文件 texfonts.map,使用 zhmCJK 在同一文档 中能够使用的字体文件是有限的。目前只有 32 个。
- 在 MiKTeX 中 texfonts.map 映射无效, 无法使用单一 TFM 文件 处理所有的 CJK 字体,因此需要生成所有对应的 TFM 文件才能使 用。

# 代码实现

### 5.1 字体设置包 zhmCJK.sty

*⟨*\*package*⟩*

首先进行编译引擎测试。

\ifzhm@primitive 测试是否为原始控制序列,用于判断编译引擎。代码参考 ifetex 宏包, 有 改动。

```
31 \def\ifzhm@primitive#1{\begingroup
32 \edef\tempa{\meaning#1}%
33 \edef\tempb{\string#1}%
34 \expandafter\endgroup
35 \ifx\tempa\tempb}
   需要 ε-TFX 支持。对非 ε-TFX 引擎报错并退出宏包。
36 \ifzhm@primitive\eTeXversion\else
37 \PackageError{zhmCJK}%
38 {You are not running an eTeX-compatible engine.
39 zhmCJK needs an eTeX-compatible TeX engine}%
40 {If 'latex' and 'pdflatex' commands fails,
41 try 'elatex' or 'pdfelatex' command.
42 If all fails, you may need to upgrade your TeX system.}
43 \expandafter\endinput
44 \setminus fi不支持 LuaTFX。遇到 LuaTFX 引擎报错并退出宏包。
45 \ifzhm@primitive\luatexversion
46 \PackageError{zhmCJK}%
47 {You are wrongly use lualatex or dvilualatex to compile
48 the file. zhmCJK do not support LuaTeX engine.}%
49 {Use pdflatex or latex+dvipdfmx to compile the file.}
50 \expandafter\endinput
51 \setminus fi不支持 XeTeX。当发现使用 XeTeX 时报错,并载入 xeCJK 宏包再退
出。
52 \ifzhm@primitive\XeTeXrevision
53 \PackageError{zhmCJK}%
54 {You are wrongly use xelatex to compile the file.
55 zhmCJK do not support XeTeX engine.}%
56 {You can use xeCJK instead.}
57 \RequirePackage{xeCJK}
```
<span id="page-9-0"></span> \expandafter\endinput 59 \fi 载入工具宏包。 \RequirePackage{ifpdf} \RequirePackage{kvoptions} \SetupKeyvalOptions{ family=zhm@opt, prefix=zhm@}

cmap 定义使用的 DVIPDFMx 字体映射所使用的 CMap 映射,默认是 unicode, 即使用 UCS2 编码的字体映射。多数 CJK 字体可以使用默认值, 但少量 需要单独设置才能使 DVIPDFMx 工作正常。

<span id="page-9-1"></span>65 \DeclareStringOption[unicode]{cmap}

embed

 \DeclareBoolOption[true]{embed} \AddToKeyvalOption\*{embed}{% 68 \ifpdf \PackageWarning{zhmCJK} {The 'embed' option is not supported by pdfTeX driver.\MessageBreak Ignoring option 'embed'} 72  $\{f_i\}$ 

- encoding 定义编码选项。初始化为 UTF8,使用时不能省略参数。 73 \DeclareStringOption[UTF8]{encoding}
- pdffakebold 选择是否使用 PDF 原语生成伪粗体。默认是 true, 如果选 false 则改用 原来 CJK 宏包平移输出的伪粗体机制。 74 \DeclareBoolOption[true]{pdffakebold}
- AutoFakeBold 使用 PDF 原语对 b 和 bx 系列生成伪粗体,并设置伪粗体描边线宽。初始 化为 0.4 (bp), 无参数缺省值为 0.4。 75 \DeclareStringOption[0.4]{AutoFakeBold}[0.4]
- AutoFakeSlant 使用 PDF 原语对 sl 形状生成伪斜体, 并设置伪斜体倾斜度。初始化为 0 (禁用),没有参数时缺省值为 0.167。 76 \DeclareStringOption[0]{AutoFakeSlant}[0.167]

执行选项。

\ProcessKeyvalOptions\*

载入 CJK 相关支持包。

CJK:基本 CJK 支持。

\RequirePackage{CJK}

#### \zhm@check@encoding 检查编码有效性。

\def\zhm@check@encoding{%

<span id="page-10-3"></span>\unless\ifcsname CJK@\zhm@encoding @nfssenc\endcsname

```
81 \PackageError{zhmCJK}%
```
- <span id="page-10-4"></span>{There is no CJK encoding '\zhm@encoding', please
- check it over. 'UTF8' is used as default encoding.}%
- 84 {You can use 'UTF8', 'GBK', 'Bg5', 'JIS', 'KS', etc.
- Read CJK.txt from CJK package for all valid encodings.}
- <span id="page-10-5"></span>86 \def\zhm@encoding{UTF8}
- \fi}

#### 检查全局编码。

\zhm@check@encoding

如果使用 UTF8 编码,载入 CJKutf8 包。注意为避免与前面已经载入 的 CJK 发生选项冲突,在载入前模拟使用了 encapsulated 选项。

- \begingroup
- \def\zhm@UTF{UTF8}
- <span id="page-10-6"></span>\ifx\zhm@encoding\zhm@UTF\endgroup
- \@namedef{opt@CJK.sty}{encapsulated}
- <span id="page-10-1"></span>\let\CJK@global\relax
- <span id="page-10-0"></span>\let\CJK@active\relax
- <span id="page-10-2"></span>\let\CJK@local\relax
- \RequirePackage{CJKutf8}
- \else\endgroup\fi

CJK 字符与西文字符之间的空格。

\RequirePackage{CJKspace}

CJK 标点禁则与压缩。

<span id="page-10-7"></span>\RequirePackage{CJKpunct}

- \zhm@nfssenc 保存当前编码对应的 NFSS 编码, 如 \zhm@encoding 为默认值 UTF8 时, 对应编码为 C70。
	- \edef\zhm@nfssenc{\@nameuse{CJK@\zhm@encoding @nfssenc}}

<span id="page-11-16"></span>\zhm@sfd 保存当前编码对应的 SFD(subfont definition)文件名,不包括扩展名 .sfd。如 \zhm@encodings 为 UTF8 时, SFD 文件为 Unicode.sfd, 取值 Unicode。

```
101 \edef\zhm@sfd{\@nameuse{zhm@\zhm@encoding @sfd}}
```
下面定义已知的编码与 SFD 文件名对应。注意这里假定使用的都是 Unicode 内码的字体, SFD 文件名以 U 开头。常见 TFX 发行版附带的其 他非 Unicode 的 SFD 文件不作考虑。

```
102 \def\zhm@def@sfd#1#2{\@namedef{zhm@#1@sfd}{#2}}
```
<span id="page-11-4"></span>103 \zhm@def@sfd{UTF8}{Unicode}

```
104 \zhm@def@sfd{Bg5}{UBig5}
```
<span id="page-11-6"></span>105 \zhm@def@sfd{Bg5+}{UBg5plus}

```
106 \zhm@def@sfd{JIS}{UJIS}
```
<span id="page-11-8"></span>107 \zhm@def@sfd{KS}{UKS}

<span id="page-11-9"></span>108 \zhm@def@sfd{GB}{UGB}

<span id="page-11-10"></span>109 \zhm@def@sfd{GBK}{UGBK}

\zhm@check@sfd 检查编码对应的 SFD 文件是否支持。

```
110 \def\zhm@check@sfd{%
```
<span id="page-11-12"></span>111 \unless\ifcsname zhm@\zhm@encoding @sfd\endcsname

112 \PackageError{zhmCJK}%

<span id="page-11-13"></span>113 {No SFD file specified for '\zhm@encoding' encoding.

- 114 Only 'UTF8', 'Bg5', 'Bg5+', 'GB', 'GBK', 'JIS' and
- 115 'KS' are supported by now.}%
- 116 {}
- <span id="page-11-17"></span>117 \def\zhm@sfd{Unicode}
- 118  $\{f_i\}$
- 119 \zhm@check@sfd

在导言区和正文中分别开启 CJK 的功能。

```
120 \AtEndOfPackage{\CJK@makeActive}
```

```
121 \edef\document{%
```

```
122 \unexpanded\expandafter{\document}%
```

```
123 \unexpanded{\begin{CJK*}{\zhm@encoding}{\CJKfamilydefault}}}
```

```
124 \edef\enddocument{%
```

```
125 \unexpanded{\clearpage\end{CJK*}}%
```

```
126 \unexpanded\expandafter{\enddocument}}
```

```
\zhm@fontnum 已定义的 CJK 字体数。
```
127 \newcount\zhm@fontnum

<span id="page-12-11"></span><span id="page-12-5"></span><span id="page-12-4"></span><span id="page-12-3"></span><span id="page-12-0"></span>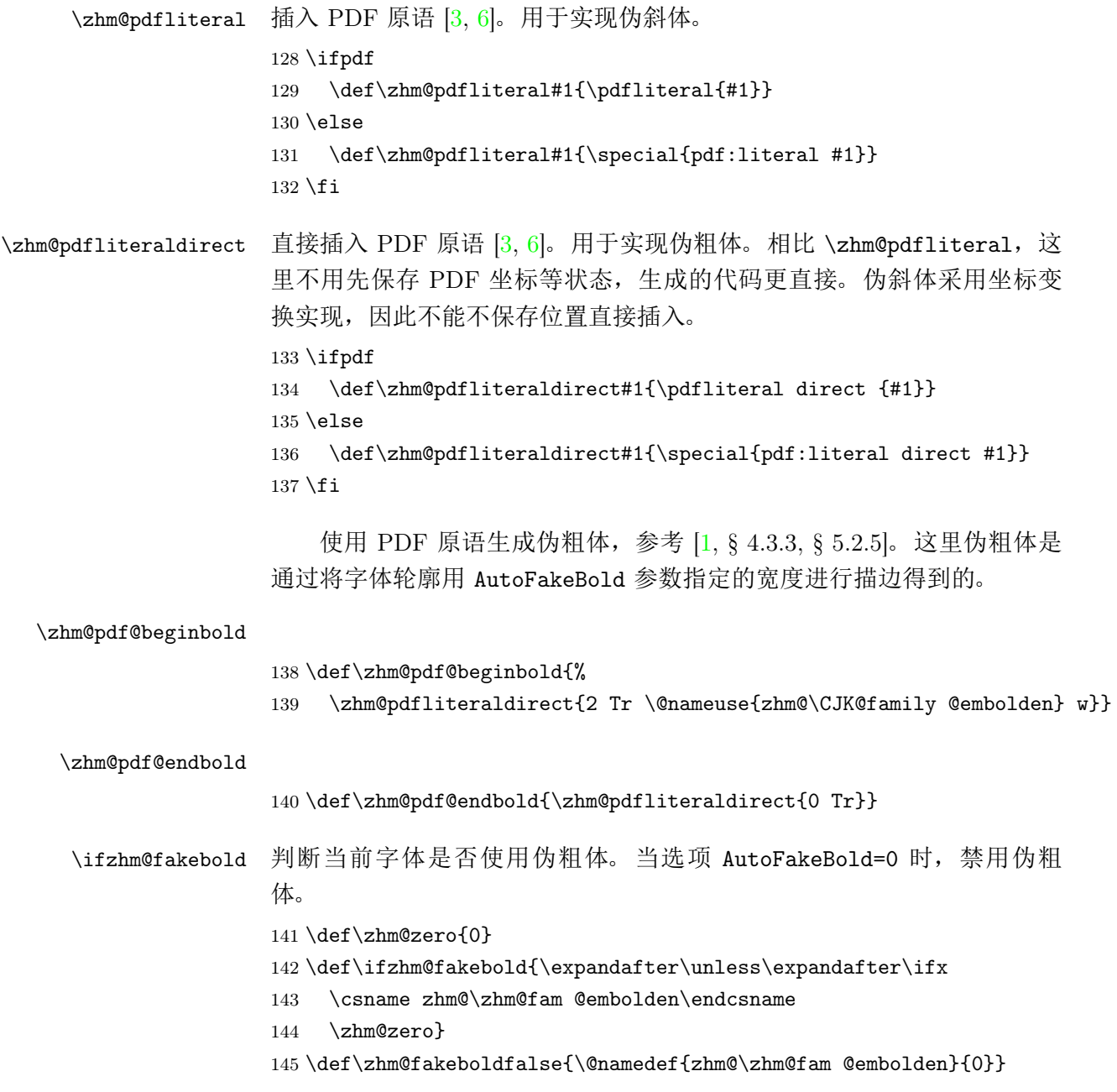

<span id="page-12-12"></span><span id="page-12-10"></span><span id="page-12-9"></span><span id="page-12-8"></span><span id="page-12-7"></span><span id="page-12-6"></span><span id="page-12-2"></span><span id="page-12-1"></span>使用 PDF 原语生成伪斜体,参考 [1, § 4.3.3]。这里伪斜体是通过局部

坐标变换得到的,变换公式为:

$$
\begin{pmatrix} x' \\ y' \end{pmatrix} = \begin{pmatrix} a & c \\ b & d \end{pmatrix} \times \begin{pmatrix} x \\ y \end{pmatrix} + \begin{pmatrix} e \\ f \end{pmatrix}
$$

$$
= \begin{pmatrix} 1 & slant \\ 0 & 1 \end{pmatrix} \times \begin{pmatrix} x \\ y \end{pmatrix} + \begin{pmatrix} 0 \\ 0 \end{pmatrix}
$$

$$
= \begin{pmatrix} x + slant \cdot y \\ y \end{pmatrix}
$$

<span id="page-13-11"></span>\zhm@pdf@beginslant

<span id="page-13-12"></span><span id="page-13-10"></span><span id="page-13-9"></span><span id="page-13-8"></span><span id="page-13-7"></span><span id="page-13-6"></span><span id="page-13-5"></span><span id="page-13-4"></span><span id="page-13-3"></span><span id="page-13-2"></span><span id="page-13-1"></span><span id="page-13-0"></span>146 \def\zhm@pdf@beginslant{% 147 \zhm@pdfliteral{1 0 \@nameuse{zhm@\CJK@family @slant} 1 0 0 cm}} \zhm@pdf@endslant 148 \def\zhm@pdf@endslant{% 149 \zhm@pdfliteral{1 0 \@nameuse{zhm@\CJK@family @negslant} 1 0 0 cm}} \ifzhm@CJK@bold@ \ifzhm@CJK@bold@ 对应于 CJK 中的 \ifCJK@bold@, 由 \CJKbold 和 \CJKnormal 控制,用于判断当前是否为伪粗体状态。 150 \newif\ifzhm@CJK@bold@ \ifzhm@CJK@slant@ 类似 \ifzhm@CJK@bold@, 由 \CJKslant 和 \CJKnormal 控制, 用于判断 当前是否为伪斜体状态。 151 \newif\ifzhm@CJK@slant@ \CJKbold 设置伪粗体(不斜)。根据 pdffakebold 选项选择伪粗体类型。 152 \ifzhm@pdffakebold 153 \def\CJKbold{\global\zhm@CJK@bold@true\global\zhm@CJK@slant@false} 154 \else 155 \def\CJKbold{\global\CJK@bold@true\global\zhm@CJK@slant@false}  $156$  \fi \CJKslant 设置伪斜体(不加粗)。 157 \ifzhm@pdffakebold 158 \def\CJKslant{\global\zhm@CJK@bold@false\global\zhm@CJK@slant@true} 159 \else 160 \def\CJKnormal{\global\CJK@bold@false\global\zhm@CJK@slant@false}  $161 \setminus fi$ 

```
\CJKboldslant 设置伪粗体加伪斜体。
                    162 \ifzhm@pdffakebold
                    163 \def\CJKboldslant{\global\zhm@CJK@bold@true\global\zhm@CJK@slant@true}
                    164 \text{else}165 \def\CJKnormal{\global\CJK@bold@false\global\zhm@CJK@slant@false}
                    166 \fi
         \CJKnormal 恢复无伪粗、伪斜体的状态。
                    167 \ifzhm@pdffakebold
                    168 \def\CJKnormal{\global\zhm@CJK@bold@false\global\zhm@CJK@slant@false}
                    169 \else
                    170 \def\CJKnormal{\global\CJK@bold@false\global\zhm@CJK@slant@false}
                    171 \ fi
    \ifzhm@fakeslant 判断 \zhm@fam 确定的字体是否使用伪斜体。当选项 AutoFakeSlant=0 时,
                    禁用伪斜体。
                    172 \def\ifzhm@fakeslant{\expandafter\unless\expandafter\ifx
                    173 \csname zhm@\zhm@fam @slant\endcsname
                    174 \zhm@zero}
                    175 \def\zhm@fakeslantfalse{%
                    176 \@namedef{zhm@\zhm@fam @slant}{0}%
                    177 \@namedef{zhm@\zhm@fam @negslant}{0}}
         \CJKsymbol 重定义 \CJKsymbol,增加 PDF 的伪粗体、伪斜体功能。
                        注意原来的 \CJKsymbol 在 CJK 包中由 \DeclareRobustCommand 定
                    义,因此这里只重定义 CJKsymbol 后加空格的宏,修改其有效部分。这一
                    定义不受 CJKpunct 等宏包对 \CJKsymbol 附加重定义的影响。
                    178 \@namedef{CJKsymbol }#1{%
                    179 \ifzhm@CJK@slant@ \zhm@pdf@beginslant \fi
                    180 \ifzhm@CJK@bold@ \zhm@pdf@beginbold \fi
                    181 \symbol{#1}%
                    182 \ifCJK@bold@
                    183 \hbox to \CJKboldshift{\hss\symbol{#1}}%
                    184 \hbox to \CJKboldshift{\hss\symbol{#1}}%
                    185 \fi
                    186 \ifzhm@CJK@bold@ \zhm@pdf@endbold \fi
                    187 \ifzhm@CJK@slant@ \zhm@pdf@endslant \fi}
\zhm@DeclareFontShape \DeclareFontShape 内部需要修改 \catcode, 因此在其他宏中声明时, 使
                    用 \scantokens 处理。
```

```
188 \def\zhm@DeclareFontShape#1#2#3#4#5#6{%
                   189 \scantokens{\DeclareFontShape{#1}{#2}{#3}{#4}{#5}{#6}}}
                      类似 CJKb, 定义 CJKs1 和 CJKbs1 尺寸函数, 用于伪斜体、伪粗斜体
                   的字形声明。
                   190 \DeclareSizeFunction{CJKsl}{\CJK@empty\@font@warning}
                   191 \DeclareSizeFunction{CJKbsl}{\CJK@empty\@font@warning}
      \zhm@mapline 添加实际字体映射行,两个参数是字体编号和字体文件名。为 pdfTFX 与
                  DVIPDFMx 引擎使用不同的命令完成 [6]。
                   192 \ifpdf
                   193 \def\zhm@mapline#1#2{%
                   194 \pdfmapline{=zhm#1@\zhm@sfd @ <#2}}
                   195 \else
                   196 \def\zhm@mapline#1#2{%
                   197 \special{pdf:mapline zhm#1@\zhm@sfd @ \zhm@cmap\space \ifzhm@embed\else!\fi#2}}
                   198 \fi
    \zhm@setfontmap 设置字体映射,两个参数是字体编号和字体文件名。字体映射需要在输出
                   例程初始处设置。如果载入了 atbegshi 宏包,则还要处理修改了的输出例
                  程。这会影响 eso-pic 等用户层宏包。
                   199 \def\zhm@setfontmap#1#2{%
                   200 \AtBeginDvi{\zhm@mapline{#1}{#2}}
                   201 \AtBeginDocument{%
                   202 \@ifpackageloaded{atbegshi}{\AtBeginShipoutFirst{%
                   203 \zhm@mapline{#1}{#2}}}{}}}
\zhm@DeclareRealFont 分配实际字体,并设置字体映射。参数是字体文件名。如果实际字体已经
                   分配,则不改变。
                  204 \def\zhm@DeclareRealFont#1{
                  205 \unless\ifcsname zhm@#1@fontnum\endcsname
                   206 \global\advance\zhm@fontnum\@ne
                  207 \ifnum\zhm@fontnum>\@xxxii
                   208 \PackageError{zhmCJK}%
                   209 {No more CJK font families can be setup.}%
                  210 {There are at most 32 families setup by zhmCJK.}
                   211 \else
                  \verb|212 \verb|\expandafter\xdef\csname zhm@#1@fontnum\endcsname{\the\zhm@fontnum}213 \zhm@setfontmap{\the\zhm@fontnum}{#1}
                   214 \forallfi
                   215 \fi
```

```
216 \edef\zhm@tfm{zhm\@nameuse{zhm@#1@fontnum}}}
         217 \define@key{zhm}{cmap}{%
         218 \edef\zhm@cmap{#1}}
         219 \define@key{zhm}{embed}[true]{%
         220 \ifpdf
         221 \PackageWarning{zhmCJK}
         222 {The 'embed' option is not supported by pdfTeX driver.\MessageBreak
         223 Ignoring option 'embed'}
         224 \overline{1}225 \edef\zhm@embed{#1}%
         226 \ifx\zhm@embed\zhm@true
         227 \zhm@embedtrue
         228 \else\ifx\zhm@embed\zhm@false
         229 \zhm@embedfalse
         230 \else
         231 \PackageError{zhmCJK}%
         232 {The 'embed' option must be true or false.}%
         233 {See the package manual for more information.}%
         234 \{f_i\}_{i\}235 \def\zhm@true{true}
         236 \def\zhm@false{false}
         237 \define@key{zhm}{encoding}{%
         238 \edef\zhm@encoding{#1}%
         239 \zhm@check@encoding
         240 \edef\zhm@nfssenc{\@nameuse{CJK@\zhm@encoding @nfssenc}}%
         241 \edef\zhm@sfd{\@nameuse{zhm@\zhm@encoding @sfd}}%
         242 \zhm@check@sfd}
             设置字体 AutoFakeBold 选项。缺省值是非 0 的全局选项值, 或 0.4。
         243 \define@key{zhm}{AutoFakeBold}%
         244 [\ifx\zhm@AutoFakeBold\zhm@zero 0.4\else\zhm@AutoFakeBold \fi]%
         245 {\expandafter\xdef\csname zhm@\zhm@fam @embolden\endcsname{#1}}
\zhm@neg 利用长度计算取负数。
         246 \def\zhm@neg#1{\strip@pt\dimexpr-#1pt\relax}
         设置字体 AutoFakeSlant 选项。缺省值是非 0 的全局选项值, 或 0.167。
         247 \define@key{zhm}{AutoFakeSlant}%
         248 [\ifx\zhm@AutoFakeSlant\zhm@zero 0.167\else\zhm@AutoFakeSlant \fi]%
```
#### <span id="page-16-13"></span><span id="page-16-11"></span><span id="page-16-10"></span><span id="page-16-9"></span><span id="page-16-2"></span><span id="page-16-1"></span>

```
249 {\expandafter\xdef\csname zhm@\zhm@fam @slant\endcsname{#1}%
                  250 \expandafter\xdef\csname zhm@\zhm@fam @negslant\endcsname{\zhm@neg{#1}}}
                       设置 BoldFont 选项。
                  251 \define@key{zhm}{BoldFont}{
                  252 \zhm@DeclareRealFont{#1}
                  253 \zhm@DeclareFontShape{\zhm@nfssenc}{\zhm@fam}{b}{n}{<-> CJK * \zhm@tfm}%
                  254 {\CJKnormal}
                  255 \zhm@DeclareFontShape{\zhm@nfssenc}{\zhm@fam}{bx}{n}{<-> CJK * \zhm@tfm}%
                  256 {\CJKnormal}
                  257 \zhm@fakeboldfalse}
                       设置 ItalicFont 选项。
                  258 \define@key{zhm}{ItalicFont}{
                  259 \zhm@DeclareRealFont{#1}
                  260 \zhm@DeclareFontShape{\zhm@nfssenc}{\zhm@fam}{m}{it}{<-> CJK * \zhm@tfm}%
                  261 {\CJKnormal}}
                       设置 BoldItalicFont 选项。
                  262 \define@key{zhm}{BoldItalicFont}{
                  263 \zhm@DeclareRealFont{#1}
                  264 \zhm@DeclareFontShape{\zhm@nfssenc}{\zhm@fam}{b}{it}{<-> CJK * \zhm@tfm}%
                  265 {\CJKnormal}
                  266 \zhm@DeclareFontShape{\zhm@nfssenc}{\zhm@fam}{bx}{it}{<-> CJK * \zhm@tfm}%
                  267 {\CJKnormal}}
                       设置 SlantedFont 选项。
                  268 \define@key{zhm}{SlantedFont}{
                  269 \zhm@DeclareRealFont{#1}
                  270 \zhm@DeclareFontShape{\zhm@nfssenc}{\zhm@fam}{m}{sl}{<-> CJK * \zhm@tfm}%
                  271 {\CJKnormal}
                  272 \zhm@fakeslantfalse}
                       设置 BoldSlantedFont 选项。
                  273 \define@key{zhm}{BoldSlantedFont}{
                  274 \zhm@DeclareRealFont{#1}
                  275 \zhm@DeclareFontShape{\zhm@nfssenc}{\zhm@fam}{b}{sl}{<-> CJK * \zhm@tfm}%
                  276 {\CJKnormal}
                  277 \zhm@DeclareFontShape{\zhm@nfssenc}{\zhm@fam}{bx}{sl}{<-> CJK * \zhm@tfm}%
                  278 {\CJKnormal}}
\zhm@newfontfamily 设置一个 CJK 新字体族。三个参数分别为: 字体族名, 选项, 字体文件
                   名。
```

```
279 \def\zhm@newfontfamily#1[#2]#3{
```

```
280 \begingroup
```

```
警告字体族重定义
```

```
281 \ifcsname zhm@#1@font\endcsname
```

```
282 \PackageWarning{zhmCJK}{Redefnition of CJK family '#1'}
```
\fi

缓存字体族名及对应主字体文件名。

```
284 \edef\zhm@fam{#1}
```

```
285 \expandafter\xdef\csname zhm@#1@font\endcsname{#3}
```
使全局的 AutoFakeBold 和 AutoFakeSlant 生效。

```
286 \setkeys{zhm}{%
```

```
287 AutoFakeBold=\zhm@AutoFakeBold,
```

```
288 AutoFakeSlant=\zhm@AutoFakeSlant}
```

```
定义 CJK 字体族。
```

```
289 \DeclareFontFamily{\zhm@nfssenc}{\zhm@fam}{\hyphenchar\font\m@ne}
```

```
执行选项,定义编码、CMap 和其他字形等。
```

```
290 \setkeys{zhm}{#2}
```

```
检查并定义实际字体,定义标准字形。模拟 .fd 文件的定义 [5]。
```

```
291 \zhm@DeclareRealFont{#3}
```

```
292 \zhm@DeclareFontShape{\zhm@nfssenc}{\zhm@fam}{m}{n}{<-> CJK * \zhm@tfm}%
293 {\CJKnormal}
```

```
按需要, 定义伪粗体、伪斜体字形。
```

```
294 \ifzhm@fakebold
```

```
295 \zhm@DeclareRealFont{#3}
```

```
296 \zhm@DeclareFontShape{\zhm@nfssenc}{\zhm@fam}{bx}{n}%
```

```
297 \{\langle -\rangle \Xhm@tfm}{\CJKbold}
```

```
298 \zhm@DeclareFontShape{\zhm@nfssenc}{\zhm@fam}{b}{n}%
```

```
299 \{\langle -\rangle \CJKb * \zhm@tfm}{\CJKbold}
```

```
300 \fi
```

```
301 \ifzhm@fakeslant
```

```
302 \zhm@DeclareRealFont{#3}
```

```
303 \zhm@DeclareFontShape{\zhm@nfssenc}{\zhm@fam}{m}{sl}%
```

```
304 \quad \{<-&gt; CJKs1 * \znm@tfm\}{\CJKslant}
```

```
305 \fi
```

```
306 \expandafter\ifzhm@fakeslant\ifzhm@fakebold
```

```
307 \zhm@DeclareRealFont{#3}
```

```
308 \zhm@DeclareFontShape{\zhm@nfssenc}{\zhm@fam}{bx}{sl}%
```

```
309 {<-> CJKbsl * \zhm@tfm}{\CJKboldslant}
```

```
310 \zhm@DeclareFontShape{\zhm@nfssenc}{\zhm@fam}{b}{sl}%
```
<span id="page-19-15"></span><span id="page-19-14"></span><span id="page-19-13"></span><span id="page-19-12"></span><span id="page-19-11"></span><span id="page-19-10"></span><span id="page-19-9"></span><span id="page-19-8"></span><span id="page-19-7"></span><span id="page-19-6"></span><span id="page-19-5"></span><span id="page-19-4"></span><span id="page-19-3"></span><span id="page-19-2"></span><span id="page-19-1"></span><span id="page-19-0"></span>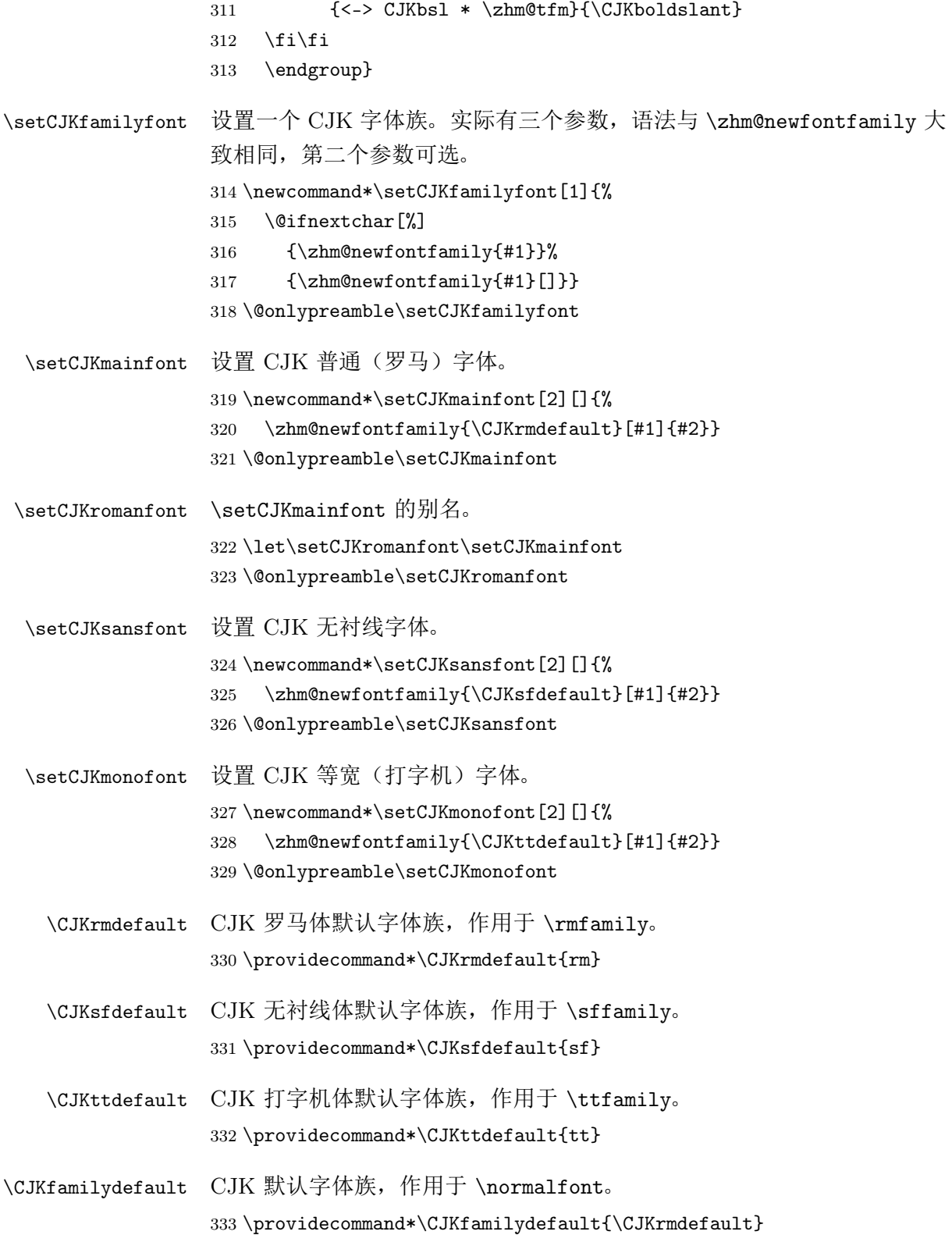

```
重定义 \normalfont, \rmfamily, \sffamily 和 \ttfamily, 使其同
时设置 CJK 字体。
334 \DeclareRobustCommand\normalfont
335 {\CJKfamily{\CJKfamilydefault}%
336 \usefont\encodingdefault
337 \familydefault
338 \seriesdefault
339 \shapedefault
340 \quad \text{relax}341 \let\reset@font\normalfont
342 \DeclareRobustCommand\rmfamily
343 {\not@math@alphabet\rmfamily\mathrm
344 \fontfamily\rmdefault\CJKfamily{\CJKrmdefault}\selectfont}
345 \DeclareRobustCommand\sffamily
346 {\not@math@alphabet\sffamily\mathsf
347 \fontfamily\sfdefault\CJKfamily{\CJKsfdefault}\selectfont}
348 \DeclareRobustCommand\ttfamily
349 {\not@math@alphabet\ttfamily\mathtt
350 \fontfamily\ttdefault\CJKfamily{\CJKttdefault}\selectfont}
351 ⟨/package⟩
```
#### <span id="page-20-10"></span><span id="page-20-8"></span><span id="page-20-7"></span><span id="page-20-6"></span><span id="page-20-5"></span><span id="page-20-3"></span><span id="page-20-1"></span>5.2 TFM 及映射文件生成脚本 zhmCJK.lua

这里字体脚本的实现参考了 zhmetrics 项目中吴凌云<sup>1</sup>、 zwhuang<sup>2</sup> 编 写的 zhtfm.lua 脚本。其中 TFM 生成原理参见 [8]。

```
1 -- Copyright (C) 2012 by Leo Liu <leoliu.pku@gmail.com>
   2 -----------------------------------------------------------------------------
3 -- This work may be distributed and/or modified under the
   4 -- conditions of the LaTeX Project Public License, either version 1.3
5 -- of this license or (at your option) any later version.
6 -- The latest version of this license is in
        http://www.latex-project.org/lppl.txt
   -- and version 1.3 or later is part of all distributions of LaTeX
   -- version 2005/12/01 or later.
1011 -- This work has the LPPL maintenance status 'maintained'.
1213 -- The Current Maintainer of this work is Leo Liu.
     1中科院应用数学研究所副研究员。wulingyun@gmail.com
```

```
^2zwhuang@gmail.com
```

```
14 - -15 -- This work consists of the files zhmCJK.dtx,
16 -- zhmCJK.ins,
17 -- zhmCJK.lua,
18 -- and the derived files zhmCJK.sty,
19 -- zhmCJK.pdf,
20 -- zhmCJK-test.tex,
<sup>21</sup> -- README.txt, (from zhmCJK.dtx)
22 -- zhmCJK.map,
23 -- texfonts.map,
24 --<br>zhmCJK.tfm,
25 -- fallback/zhm*/zhm**.tfm. (from zhmCJK.lua)
26 - -27 -----------------------------------------------------------------------------
28 -- This lua script is used to generate zhm*.tfm and zhmCJK.map.
29 - -30 -- Usage:
31 - -32 -- texlua zhmCJK.lua map
33 - -34 -- or (for MiKTeX only)
35 - -36 -- texlua zhmCJK.lua nomap
37 - -38
39 ------------------------
40 -- OS dependent settings
41 ------------------------
42
43 if os.type == "unix" then
44 path_slash = \frac{1}{2}"
45 else
46 path_slash = "\\"
47 end
48
49 ---------------
50 -- Generate TFM
51 ---------------
52
53 pl_template = {
54 char = [
```

```
55 (CHARACTER D %d
56 (CHARWD R 1.0)
57 (CHARHT R 0.8)
58 (CHARDP R 0.1)
59 )
60 ]],
61 header = [62 (FAMILY %s)
63 (CODINGSCHEME CJK-UNICODE)
64 (DESIGNSIZE R 10.0)
65 (HEADER D 18 H 43726561)
66 (HEADER D 19 H 74656420)
67 (HEADER D 20 H 62792060)
68 (HEADER D 21 H 7A686D43)
69 (HEADER D 22 H 4A4B2E6C)
70 (HEADER D 23 H 7561272E)
71 (HEADER D 24 H 20436F70)
72 (HEADER D 25 H 79726967)
73 (HEADER D 26 H 68742028)
74 (HEADER D 27 H 43292032)
75 (HEADER D 28 H 30313220)
76 (HEADER D 29 H 6279204C)
77 (HEADER D 30 H 656F204C)
78 (HEADER D 31 H 6975203C)
79 (HEADER D 32 H 6C656F6C)
80 (HEADER D 33 H 69752E70)
81 (HEADER D 34 H 6B754067)
82 (HEADER D 35 H 6D61696C)
83 (HEADER D 36 H 2E636F6D)
84 (HEADER D 37 H 3E0D0A00)
85 (CHECKSUM O 0)
86 (FONTDIMEN
87 (SLANT R %f)
88 (SPACE R 0.5)
89 (STRETCH R 0.3)
90 (SHRINK R 0.1)
91 (XHEIGHT R 0.4)
92 (QUAD R 1.0)
93 )
94 ]],
95 -- charset = (defined below)
```

```
96 }
97
98 function pl_charset()
99 local charset = \{\}100 for cid = 0, 0xff do
101 charset[#charset + 1] = string.format(pl_template.char, cid)
102 end
103 return table.concat(charset)
104 end
105
106 pl_template.charset = pl_charset()
107
108 function write_tfm(path, name, slant)
109 local fullname = path .. path_slash .. name
110 local s_pl = string.format(pl_template.header, string.upper(name), slant)
111 ... pl_template.charset
112 \qquad \qquad local f_pl = io.open(fullname .. ".pl", "w")
113 f_pl:write(s_pl)
114 f_pl:close()
115 os.execute([[pltotf "]] .. fullname .. [[.pl" "]] .. fullname .. [[.tfm"]])
116 os.remove(fullname .. ".pl")
117 end
118
119 ---------------------------------------------
120 -- Main functions to generate necessary files
121 ---------------------------------------------
122
123 -- For TeX Live and other TeX distributions where texfonts.map is supported,
124 -- we generate texfonts.map, zhmCJK.map, and zhmCJK.tfm.
125 function generate_with_fontmap()
126 \log_{10} local f_map = io.open("zhmCJK.map", "w")
127 for f \text{ am} = 1, 32 do
128 for sid = 0, 0xff do
129 f_map:write(string.format("zhmCJK.tfm zhm%d%02x.tfm\n",
130 fam, sid)
131 end
132 end
133 f_map:write("\n")
134 f_map:close()
135
136 f_map = io.open("texfonts.map", "w")
```

```
137 f_map:write("include zhmCJK.map\n\n")
138 f_map:close()
139
140 write_tfm(".", "zhmCJK", 0.0)
141 end
142
143 -- For MiKTeX and other TeX distributions where texfonts.map is not supported,
144 -- we generate a lot of zhmXYY.tfm, where X from 1 to 32, Y from 0x00 to 0xff.
145 function generate_without_fontmap()
146 1fs.mkdir("fallback")
147 for fam = 1, 32 do
148 local path = string.format("fallback" .. path_slash .. "zhm%d", fam)
149 lfs.mkdir(path)
150 print(path)
151 for sid = 0, 0xff do
152 local name = string.format("zhm%d%02x", fam, sid)
153 write_tfm(path, name, 0.0)
154 end
155 end
156 end
157
158 -------------------------
159 -- Console User Interface
160 -------------------------
161
162 help_info = [[
163 Usage:
164
165 texlua ]].. arg[0] .. [[ map|nomap
166
167 map: Generate a public TFM shared by all CJK fonts with mapping files.
168 It is suggested for TeX Live and other web2c distributions.
169
170 nomap: Generate all TFM files for CJK fonts into "fallback" directory.
171 MiKTeX needs this since it does not support TFM mappings.
172 ]]
173
174 if #arg \tilde{=} 1 then
175 print(help_info)
176 else
177 if arg[1] == "map" then
```

```
178 generate_with_fontmap()
179 elseif \arg[1] == "nomap" then
180 generate_without_fontmap()
181 else
182 print("! Unknown option " .. arg[1])
183 print(help_info)
184 end
185 end
186
187 -- end of file zhmCJK.lua --
188 - -189 -----------------------------------------------------------------------------
190 - -191 -- The code is inspired by zhtfm.lua of zhmetrics bundle.
192 - -193 -- The zhmetrics bundle is distributed under LPPL 1.3 or later. The original
194 -- authors of zhtfm.lua are:
195 - -196 -- Lingyun Wu <wulingyun@gmail.com>
197 -- zwhuang <zwhuang@gmail.com>
198 - -199 -- For more information of zhmetrics, see the ctex-kit project:
200 - -201 -- http://code.google.com/p/ctex-kit/
202 - -203
```
# 6 版本历史

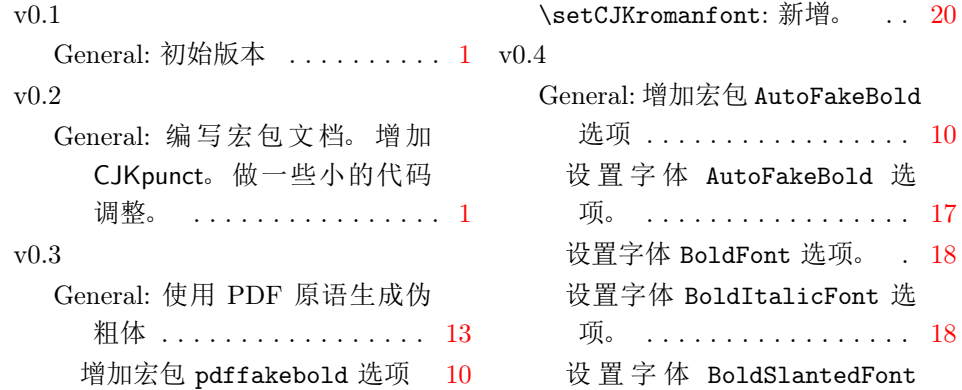

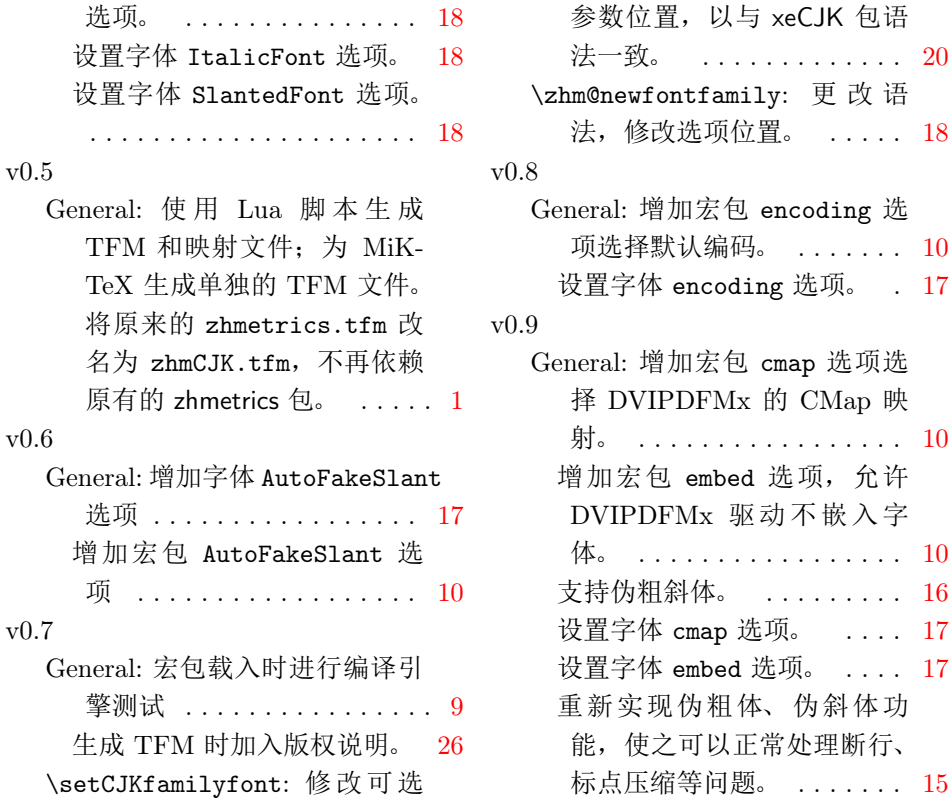

# 7 代码索引

斜体的数字表示对应项说明所在的页码。下划线的数字表示定义所在 的代码行号;而直立体的数字表示对应项使用时所在的行号。

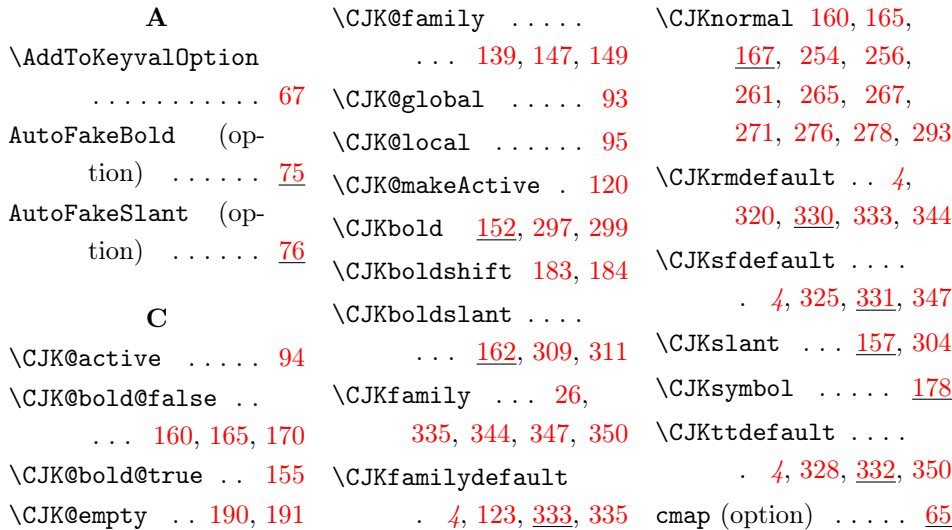

\pdfliteral . 129, 134 \zhm@CJK@bold@false \reset@font . [. . .](#page-12-3) [341](#page-12-4) \rmdefault . . . . . [344](#page-15-4) \rmfamily . . . 342, 343 . . . . . . . 158, 168 \zhm@CJK@bold@true . . . . . . . 153, 163 \zhm@CJK@slant[@fal](#page-13-8)[se](#page-14-12) . . . . 153, 155, 160, 165, [168,](#page-13-9) [170](#page-14-13) \zhm@CJK@slant@true . . . . [. . .](#page-13-9) [158,](#page-13-10) 163 \zhm@[cmap](#page-13-3) [. .](#page-14-3) . [197](#page-14-12), [218](#page-14-14) \zhm@DeclareFontShape . . . . 188, [253](#page-13-8)[,](#page-14-13) 255, 260, [264](#page-15-3)[,](#page-16-3) 266, 270, 275, 277, [292,](#page-14-15) [296,](#page-17-9) [298](#page-17-10), [303,](#page-17-11) [308,](#page-17-12) 310 \zhm@[Decl](#page-17-13)a[reRe](#page-17-14)a[lFo](#page-17-15)nt [20](#page-17-16)4, [252](#page-18-10), [259,](#page-18-11) [263](#page-18-12), [269](#page-18-13), [274](#page-18-14)[,](#page-18-15) 291, 295, 302, 307 \zhm@de[f@s](#page-15-5)f[d](#page-17-17) [102,](#page-17-18) [103](#page-17-19), [104](#page-17-20), [105,](#page-17-21) [106](#page-18-16), [107](#page-18-17), [108](#page-18-18), [109](#page-18-19) \zhm@embed [. . .](#page-11-3) . . . [. . .](#page-11-4) [225](#page-11-5), [226,](#page-11-6) 228 \zhm@[embe](#page-11-7)[dfal](#page-11-8)s[e](#page-11-9) . [229](#page-11-10) \zhm@embedtrue .. 227 \zhm@encod[ing](#page-16-4) . [80](#page-16-5)[,](#page-16-6) 82, 86, 91, 100[,](#page-16-7) 101, 111, 113, 123, 238, 2[40,](#page-10-3) [241](#page-16-8) \zhm@[fak](#page-10-4)[ebo](#page-10-5)l[df](#page-10-6)a[lse](#page-10-7) [. . .](#page-11-11) . [. . .](#page-11-12) [145,](#page-11-13) 257 \zhm@[fake](#page-11-14)[slan](#page-16-9)t[fals](#page-16-10)[e](#page-16-11) . . . . . . . 175, 272 \zhm@false . . [228](#page-12-7), [236](#page-17-22) \zhm@fam . 143, 145, 173, 176, [177](#page-14-16)[,](#page-17-23) 245, 249, [250](#page-16-6)[,](#page-16-12) 253, [255,](#page-12-8) [260,](#page-12-7)

[264](#page-14-17), [266](#page-14-18), [270,](#page-14-19)

\pdfmapline ... 194

#### R

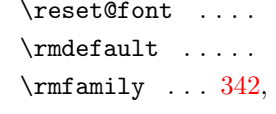

#### S

\selectfont ..... . . . 344, [347](#page-20-6), [350](#page-20-7)  $\verb+\seriesdefault... 338+$ \setCJKfamilyfont . . . . [. .](#page-20-1) *3*, [10](#page-20-3), [314](#page-20-8) \setCJKmainfont .. . . . *2*, 7, 319, [322](#page-20-9) \setCJKmonofo[nt](#page-2-0) [.](#page-3-2) . . . . . . . *3*, 9, [327](#page-19-6) \setCJKrom[an](#page-1-1)[fo](#page-3-3)[nt](#page-19-7) . . . . . . . . . *3*, [322](#page-19-8) \setCJKsansfon[t](#page-2-1) [.](#page-3-4) . . . . . . . *3*, 8, [324](#page-19-9) \sfdefault [.](#page-2-2).... [347](#page-19-10) \sffamily ... 345, 346 \shapedefault [.](#page-2-3).. [339](#page-19-11) \special 131, 136, [197](#page-20-3)

\ttdefault .... [350](#page-20-10) \ttfamily ... [348](#page-12-6), [349](#page-15-3) U \usefont . . . . . . . [336](#page-20-8)

T

Z

\zhm@AutoFakeBold . . . . . . . 244, [287](#page-20-2) \zhm@AutoFakeSlant . . . . . . . 248, 288 \zhm@check@enc[odin](#page-16-1)[g](#page-18-8)  $\ldots$  . 79, 88, 239 \zhm@check@sfd [. .](#page-16-2) . . . . . . . . 110, [242](#page-18-9)

#### D

\DeclareFontFamily . . . . . . . . . . 289 \DeclareFontShape 189 \DeclareSizeFunction . . . . . . . 190, [191](#page-18-4) \document ... 121, [122](#page-15-0)

#### E

embed (option) .... [66](#page-15-2) encoding (optio[n\)](#page-11-0)  $.73$  $.73$ \encodingdefault 336 \enddocument 124, [126](#page-9-1)

#### F

\familydefault . . [337](#page-20-2) \fontfamily . [. . .](#page-11-2) . . . . 344, 347, 350

#### I

\ifCJK@bold@ ... 182 \ifzhm@CJK[@bol](#page-20-1)[d@](#page-20-3) .  $\ldots$  150, 180, 186 \ifzhm@CJK@slant@ . . . 151, 179, [187](#page-14-6) \ifzhm@emb[ed](#page-13-5) ... [197](#page-14-8) \ifzhm@fakebold ..  $\ldots$  [141,](#page-13-6) [294,](#page-14-9) [306](#page-14-10) \ifzhm@fakeslant .  $\ldots$  172, 301, [306](#page-15-3) \ifzhm@pdf[fake](#page-12-2)[bold](#page-18-5) 152, 157, 162, [167](#page-18-6) \ifzhm@pri[miti](#page-14-11)[ve](#page-18-7) .

# $\ldots$  31, 36, 45, [52](#page-18-6)

[M](#page-13-7) \MessageBreak 70, 222 N \normalfont . 334, 341 P pdffakebold (op-

tion) . . [. . .](#page-20-4) . [74](#page-20-5)

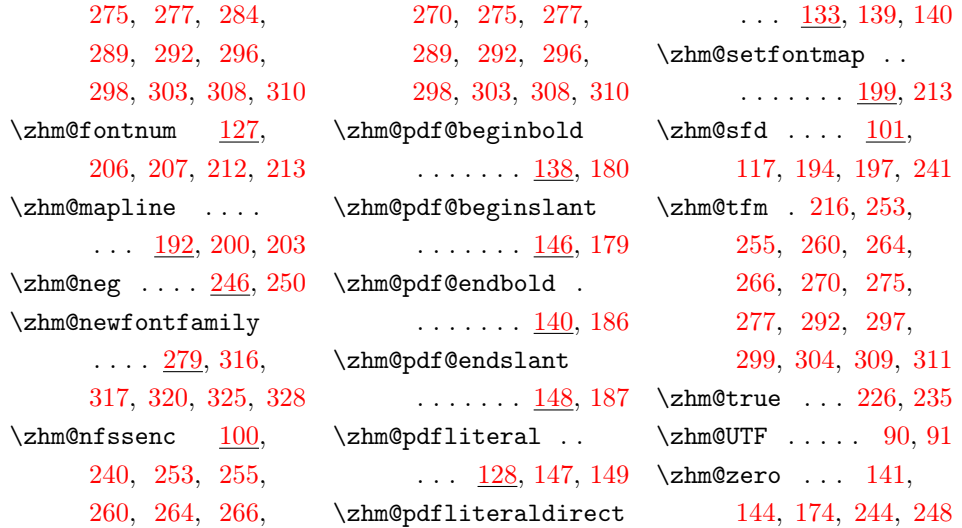

# 8 [参考](#page-16-10)[文](#page-17-9)[档](#page-17-10)

- [1] Adobe Systems Incorporated. *PDF reference: Adobe portable document format version 1.4*. Addison-Wesley, third edition, 2001 http://www.adobe.com/devnet/pdf/pdf\_reference.html
- [2] Karl Berry, Olaf Weber and Taco Hoekwater. *Kpathsea library*, version 6.0.1, 2011 [CTAN://info/doc-k/kpathsea.pdf](http://www.adobe.com/devnet/pdf/pdf_reference.html)
- <span id="page-28-2"></span>[3] Jin-Hwan Cho. "DVI specials for PDF generation". *TUGboat*, volume 30(1):pages 6–11, 2009 [http://www.tug.org/TUGboat/Arti](CTAN://info/doc-k/kpathsea.pdf)cles/tb30-1/tb94cho.pdf
- [4] Werner Lemberg. *CJK*, version 4.8.2, 2008 [CTAN://language/chinese/CJK/cjk-4.8.2/doc/CJK.txt](http://www.tug.org/TUGboat/Articles/tb30-1/tb94cho.pdf)
- <span id="page-28-0"></span>[5] Werner Lemberg. *The fonts*, 2008 [CTAN://language/chinese/CJK/cjk-4.8.2/doc/fonts.tx](CTAN://language/chinese/CJK/cjk-4.8.2/doc/CJK.txt)t
- [6] HÀN THỂ THÀNH. "A closer look at TrueType fonts and pdfTFX". *TUGboat*, volume 30(1):pages 32–34, 2009 [http://www.tug.org/TUGboat/Articles/tb30-1/tb94thanh](CTAN://language/chinese/CJK/cjk-4.8.2/doc/fonts.txt).pdf
- <span id="page-28-3"></span><span id="page-28-1"></span>[7] 孙文昌. *xeCJK* 宏包, 版本 2.4.5, 2012 [CTAN://macros/xetex/latex/xecjk/xeCJK.pdf](http://www.tug.org/TUGboat/Articles/tb30-1/tb94thanh.pdf)

<span id="page-29-0"></span>[8] 王越. CJK 宏包中, 中文字体的秘密. CTEX 论坛, 2009 年 5 月 http://bbs.ctex.org/viewthread.php?tid=50078